There is no way we could do this by hand and even our calculator can't do it. However, there is a way to get our calculator to do this problem. But first, it requires us to use our powers of insight as we examine the histogram of the probability model as *n* increases. We can see that the shape of the distribution is unimodal and that it becomes more *symmetric* as *n* increases. That's it it's looking more and more like a Normal model!

 OK but how big does *n* have to get before the distribution is symmetric enough? We just need to remember how Normal models work. The problem is that a Normal model extends **infinitely** in both directions but a Binomial model must have between  $\mathbf 0$  and  $\mathbf n$  successes, so if we use a Normal model to approximate a Binomial, we have to cut off its tails. That's not very important if the center of the Normal model is so far from 0 and n, that the lost tails have only a negligible area. More than three standard deviations should do it, because a Normal model has little probability past that.

So the mean needs to be at least  $3$  standard deviations from 0 and at least  $3$  standard deviations from n. Let's look at the 0 end.

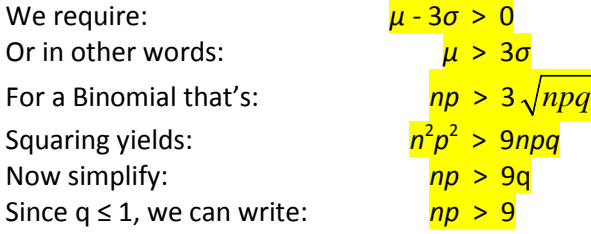

For simplicity we usually demand that  $np$  (and  $nq$  for the other tail)  $\geq$  10 to use the Normal approximation.

## Assumptions and Conditions for using Normal Approximation.

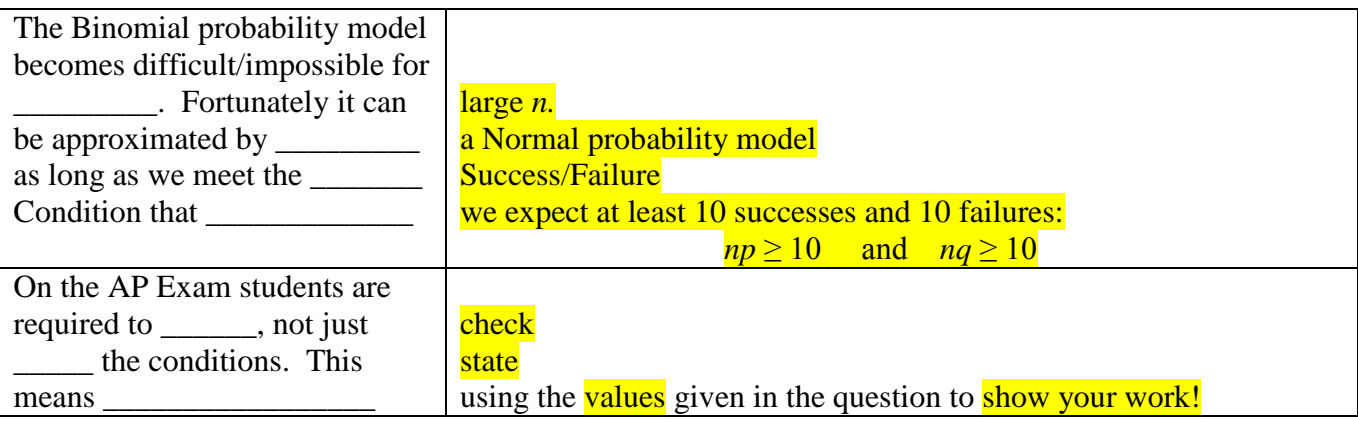